# Graduation ticket and gown hire booking site step-by-step guide for desktop

Please note that prices shown are for tutorial purposes only, and your prices may differ.

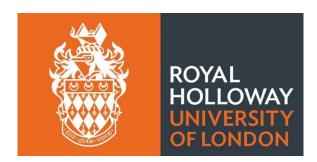

Step o) Before opening the booking site, make sure you have the following information to hand:

- 1. Your Student ID number.
- 2. Your ceremony date and time.
- 3. Your head circumference and height. Your head circumference should be taken from 2.5cm above your eyebrows and level around your head. You may need assistance to do this.
- 4. The phonetic spelling of your name. Information on how to provide the phonetic spelling of your name can be found in the 'Providing name pronunciation when booking' <u>drop-down on the Tickets Page here.</u>
- 5. Who you plan to bring as your up to two complimentary guests for your ceremony. This is because we will need to know any accessibility requirements your guests have.

Step 1) Open the Ede and Ravenscroft booking site using the link - <u>https://www2.edeandravenscroft.com/graduation</u>

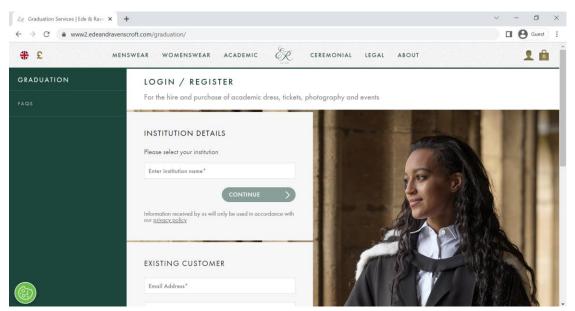

Step 2) Search for and select Royal Holloway University of London in the 'Please select your institution' box, then click 'Continue'

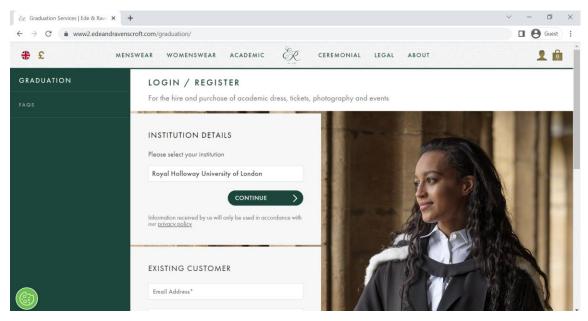

Step 3) Enter your Student ID, surname, and email address into the boxes, and click 'Continue'

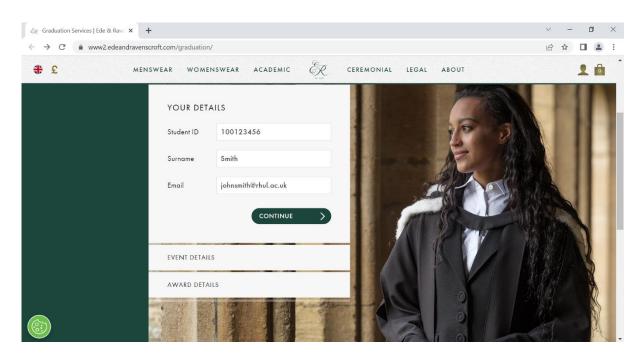

Step 4) The website will show your Event Details. Please confirm that the date and time for your ceremony are correct, then select 'Continue.'

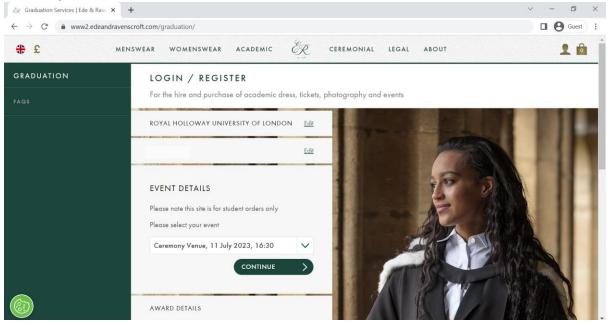

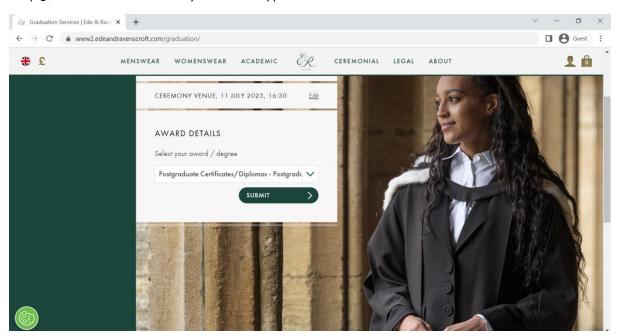

Step 5) The website will show your award type. Confirm that this is correct and click 'Submit.'

Step 6) The website will show the institution, event, and award details again. Confirm these are all correct and click 'YES.'

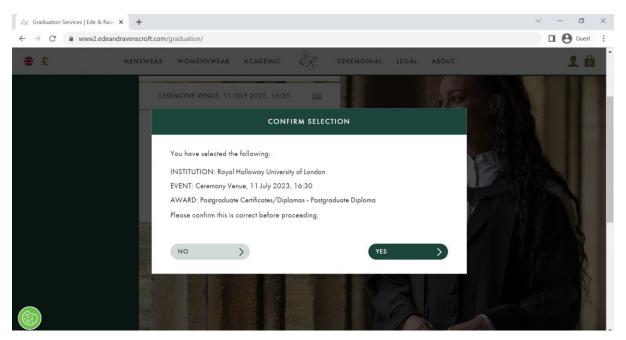

Step 7) You will be taken to your graduation ceremony landing page. From here, please use the tabs at the top to go to 'Ticketing.' You can also scroll down from this landing page to find 'Ticketing' and 'Academic Dress.'

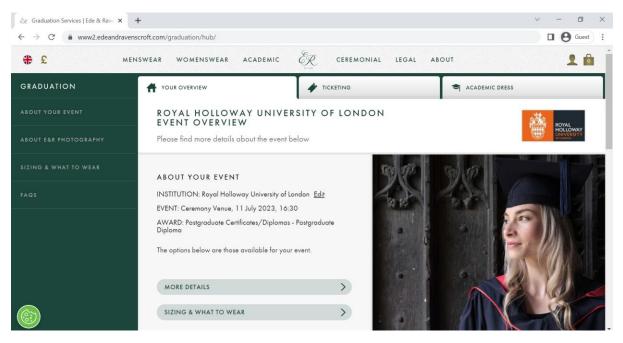

Step 8) Once you have opened 'Ticketing,' please type the phonetic spelling of your first and last names in separate tabs, then click continue. NOTE: Please ensure to use phonetic spelling - write your names according to how the letters and syllables are spoken to help us pronounce your name.

Find out more about how to provide written name pronunciation HERE.

If your name rhymes with a common word, you can enter the phonetic spelling and add '(rhymes with WORD)'

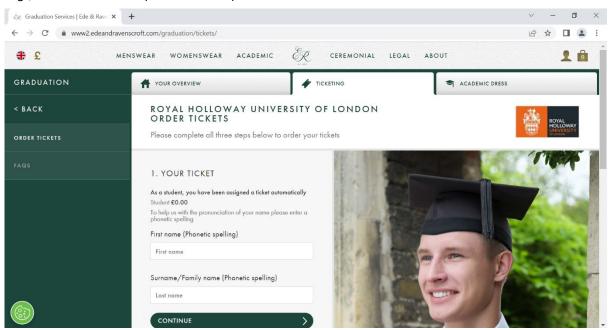

E.g., Rachel Weisz – Ray-chul Vice (rhymes with mice)

4

Step 9) Select either zero (0), one (1), or two (2) complimentary guest tickets.

#### \*Please note that prices shown are for tutorial purposes only

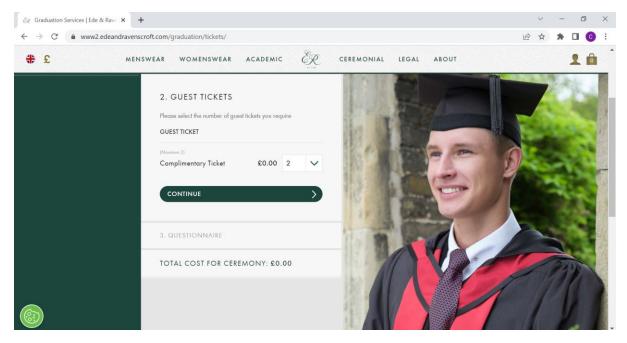

Step 10) Please fill out the questionnaire to inform us if you are bringing any children, whether yourself of your guests need any accessibility adjustments, how many cars you plan to bring to campus and if you are happy for us to contact you via email and phone. Please also once again provide the written pronunciation of your name.

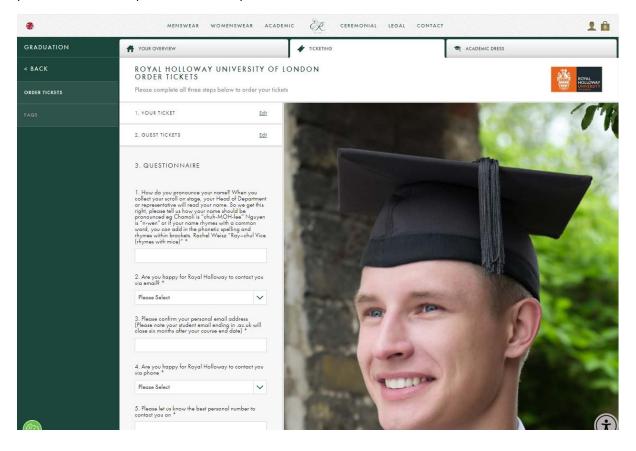

Step 11) Scroll down to where you can view your current total cost for the ceremony. Click 'Proceed to gown hire' to move onto the next stage\*. NOTE: your tickets will be saved in your basket at this stage and reserved for 20 minutes. Alternatively, you can click 'Add to bag' and progress to gown hire by clicking on the 'Academic dress' tab once the webpage has reloaded or you can proceed straight to checkout by skipping to Step 15.

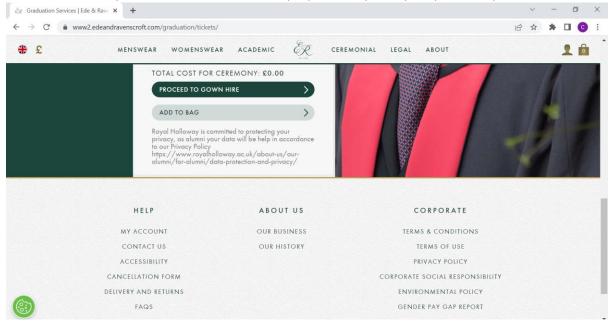

\*Please note that prices shown are for tutorial purposes only, and your prices may differ.

Step 12) Once you arrive at the Academic Dress page, please select your height and chest size. If you require information on how to measure these, please click 'Size Details.' Once these are selected, click 'Proceed with gown hire'\*

| www.edeandr     | avenscroft.com/graduation/dre | 35) INGCAY                |                                              |                      | 63                                                                                                    | M       |          | -   |
|-----------------|-------------------------------|---------------------------|----------------------------------------------|----------------------|----------------------------------------------------------------------------------------------------|---------|----------|-----|
| <del>\$</del> £ | MENSWEAR WOMENSW              | VEAR ACADEMIC             | CEREMONIAL LEGAL                             | ABOUT                |                                                                                                    |         | 11       | 1   |
| (               | YOUR TICKETS HAVE BEEN AL     | DDED TO THE CART, AND WIL | L BE RESERVED FOR 20 MINUTES, PLEASE CHECKOL | JT WITHIN 20 MINUTES |                                                                                                    |         |          | ✓   |
| GRADUATION      |                               |                           | TICKETING                                    | ACADEMIC DRESS       |                                                                                                    |         |          |     |
| < BACK          | ROYAL HOI<br>ACADEMIC         |                           | RSITY OF LONDON                              |                      | a de la comercia de la comercia de l | ROY     | L        |     |
| CADEMIC DRESS   | Please complete               | all four steps below to I | ire or purchase your academic dress          |                      |                                                                                                    | ONIN    | ON TY-   |     |
|                 | 1 . GOWN                      | Si                        | ze Details                                   | Image                | for illustra                                                                                                    | tion pu | poses or | nly |
|                 | Your Height 5                 | 5ft 10in (1.78m)          | ~                                            |                      |                                                                                                    |         |          |     |
|                 | Chest Size u                  | up to 132cm (52in)        | ~                                            |                      |                                                                                                    |         |          |     |
|                 | PROCEED WITH                  | GOWN HIRE                 | >                                            | F                    |                                                                                                    |         |          |     |
|                 |                               |                           |                                              |                      |                                                                                                    |         |          |     |

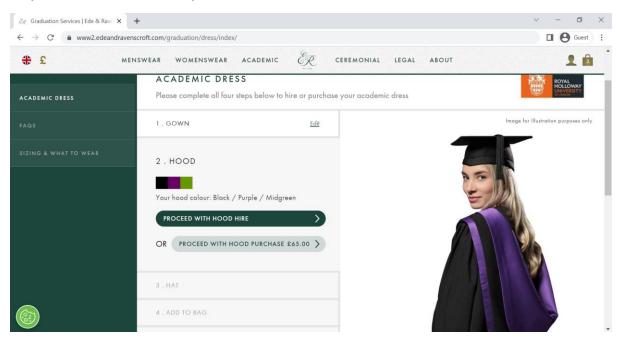

Step 13) On the hood section, please click 'Proceed with hood hire'\*

Step 14) Please select your head/hat size. This is the circumference of you head. If you require information on how to measure this, please click 'Size Details.' Once you have selected a size, click 'Proceed with hat hire'\*

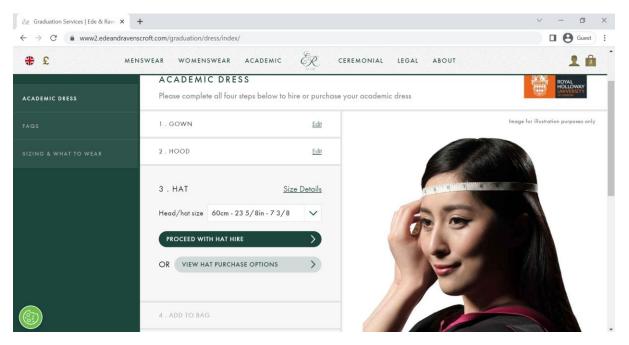

Step 15) If you have any special requests regarding your gown and hat hire, please enter them in the special requests box. If you do not have any special requests, please leave this box empty. Then, click 'add to bag'\*

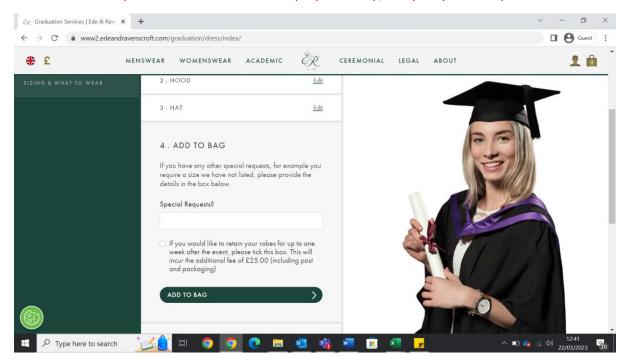

\*Please note that prices shown are for tutorial purposes only, and your prices may differ.

Step 16) Once you have added your products to the bag, you will return to the landing page and a banner will inform you that the products have been added. Click on the shopping bag in the top right-hand corner to open your bag, then click 'Proceed to checkout'. Alternatively, you can click 'Proceed to checkout' at the bottom right of the screen. \*

#### \*Please note that prices shown are for tutorial purposes only, and your prices may differ.

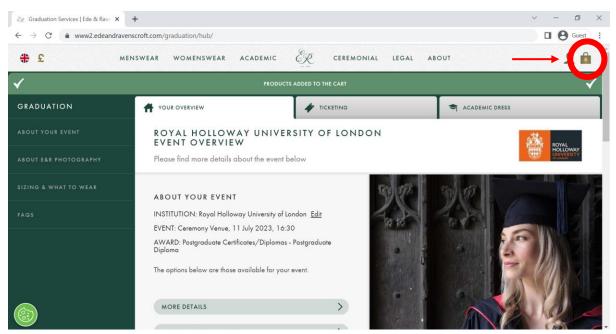

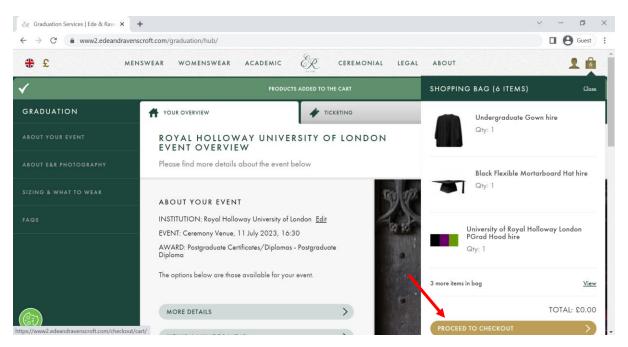

Step 17) You will be prompted to complete a final questionnaire before moving onto payment and checkout. Please let us know how many cars you plan to bring to campus (we highly recommend public transport to campus, please find out more about how to travel to Gradation here), and how you heard about booking for Graduation.

| OF LONDON                                                                                                    |                                                                                                    |
|----------------------------------------------------------------------------------------------------|----------------------------------------------------------------------------------------------------|
| Contraction of the second second second second second second second second second second second second second s | ROYAL HOLLOWAY UNIVE<br>QUESTIONNAIRE                                                                                                    |
| submit                                                                                                    | Please complete the questionnaire below                                                                                                    |
| CTC -                                                                                                    | QUESTIONNAIRE                                                                                                    |
|                                                                                                    | Your academic institution requests you answe                                                                                                    |
|                                                                                                    | following questions:                                                                                                    |
|                                                                                                    | 1. Please let us know how many cars you a                                                                                                    |
|                                                                                                    | <ol> <li>Please let us know how many cars you a<br/>planning to bring on campus. This is to help<br/>the number of spaces required on campus "</li> </ol> |
|                                                                                                    | □ 1                                                                                                    |
|                                                                                                    | □ 2                                                                                                    |
|                                                                                                    | □ More than 2                                                                                                    |
|                                                                                                    |                                                                                                    |
|                                                                                                    | <ul> <li>2. How did you hear about graduation? *</li> <li>Direct email</li> </ul>                                                                         |
|                                                                                                    |                                                                                                    |
|                                                                                                    | Student newsletter                                                                                                    |
|                                                                                                    | Instagram                                                                                                    |
|                                                                                                    |                                                                                                    |
|                                                                                                    | From a friend                                                                                                    |
|                                                                                                    | From a friend     From lectures                                                                                                    |

Step 18) Review your order, ensuring that all items are in your bag and that your hire options are the correct measurements. If your measurements are incorrect, please click 'Edit Academic Dress.' If everything is correct, please click 'proceed to checkout'\*

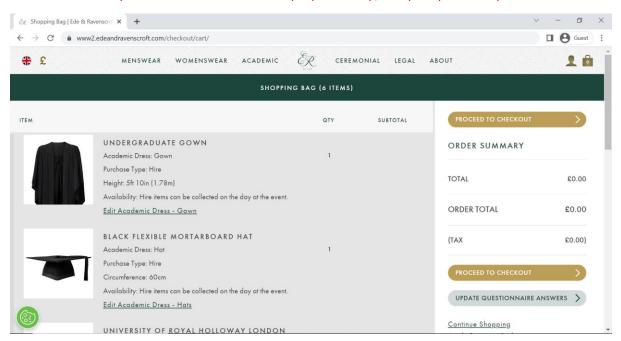

\*Please note that prices shown are for tutorial purposes only, and your prices may differ.

Step 19) You will be prompted to create an account before you can enter your payment details. Please click 'Create an account' to progress

| £ 5 | MENSWEAR WOMENSWEAR AG                 | CADEMIC R | CEREMONIAL LEGAL                | ABOUT                        | 1 |  |
|-----|----------------------------------------|-----------|---------------------------------|------------------------------|---|--|
|     | NEW CUSTOMER                           |           | REGISTERED CUSTOMER             |                              |   |  |
|     | Creating an account has many benefits: |           | If you have an account, sign in | with your email address.     |   |  |
|     | creating an account has many benefits. |           | johnsmith@rhul.ac.uk            |                              |   |  |
|     | - Track order history                  |           |                                 |                              |   |  |
|     | - Check out faster                     |           | Password*                       |                              |   |  |
|     |                                        |           | Forgot Your Password?           |                              |   |  |
|     | CREATE AN ACCOUNT                      | >         | SIGN IN                         | >)                           |   |  |
|     |                                        |           |                                 |                              |   |  |
|     |                                        |           |                                 |                              |   |  |
|     |                                        |           |                                 |                              |   |  |
|     | HELP                                   | ABOUT US  |                                 | CORPORATE                    |   |  |
|     | HELP<br>MY ACCOUNT                     | ABOUT US  |                                 | CORPORATE<br>MS & CONDITIONS |   |  |

| Čℛ Create An Account   Ede & Rave∵ 🗙                                                                                                    | +                                                                                         |                                                                                                    | ~ - O ×           |
|----------------------------------------------------------------------------------------------------|-------------------------------------------------------------------------------------------|----------------------------------------------------------------------------------------------------|-------------------|
| ← → C 🔒 www2.edeandra                                                                                                    | wenscroft.com/customer/account/creat                                                      | te/                                                                                                    | ie 🛧 🗖 😩 :        |
| ÷ £                                                                                                    | MENSWEAR WOMENSWEAR                                                                       | ACADEMIC CEREMONIAL LEGAL ABOUT                                                                                                    | 1 🛍               |
| Back                                                                                                    |                                                                                           | CREATE AN ACCOUNT                                                                                                    |                   |
|                                                                                                    | Please ente                                                                               | er your name, email address and a password to create an account                                                                                                    |                   |
|                                                                                                    | YOUR DETAILS                                                                              |                                                                                                    |                   |
|                                                                                                    | Information provided wi                                                                   | Il only be used by us in accordance with our <u>privacy policy</u> .                                                                                                    |                   |
|                                                                                                    | Title                                                                                     | Mr 🗸                                                                                                    |                   |
|                                                                                                    | First Name *                                                                              | John                                                                                                    |                   |
|                                                                                                    | Last Name *                                                                               | Smith                                                                                                    |                   |
|                                                                                                    |                                                                                           |                                                                                                    |                   |
| 622                                                                                                    | ACCOUNT DETA                                                                              | AILS                                                                                                    |                   |
| (o.)                                                                                                    |                                                                                           |                                                                                                    |                   |
|                                                                                                    | Fmail*                                                                                    | iaharmith@rhul.ac.uk                                                                                                    |                   |
| ر وروعاد An Account I Ede & Rave: ک                                                                                                    |                                                                                           | iaharmith@rhul ar uk                                                                                                    | v – <b>o</b> >    |
| <ul> <li>(c) Create An Account   Ede &amp; Rave: &gt;</li> <li>(c) Create An Account   Ede &amp; Rave: &gt;</li> <li>(c) C</li> <li>(c) An Account   Ede A Rave: &gt;</li> </ul> |                                                                                           |                                                                                                    | ✓ 一 □ > ◆ 企 ☆ □ ▲ |
|                                                                                                    | × +                                                                                       | ate/                                                                                                    |                   |
| ← → C â www2.edeandr                                                                                                    | × +<br>ravenscroft.com/customer/account/cre<br>MENSWEAR WOMENSWEAR                        | ate/<br>Academic Èr ceremonial legal about                                                                                                    |                   |
| ← → C â www2.edeandr                                                                                                    | × +<br>ravenscroft.com/customer/account/cre                                               | ate/                                                                                                    |                   |
| ← → C â www2.edeandr                                                                                                    | × +<br>ravenscroft.com/customer/account/cre<br>MENSWEAR WOMENSWEAR                        | ate/<br>Academic Èr ceremonial legal about                                                                                                    |                   |
| ← → C â www2.edeandr                                                                                                    | × +<br>ravenscroft.com/customer/account/cre<br>MENSWEAR WOMENSWEAR<br>Emoil*              | ate/<br>ACADEMIC EE CEREMONIAL LEGAL ABOUT                                                                                                    |                   |
| ← → C â www2.edeandr                                                                                                    | × +<br>ravenscroft.com/customer/account/cre<br>MENSWEAR WOMENSWEAR<br>Emoil*              | ate/<br>ACADEMIC $\underbrace{\begin{subarray}{c} & \end{subarray} & \end{subarray} & \end{subarray} \end{subarray}$ johnsmith@rhul.ac.uk                                                                                                    |                   |
| ← → C â www2.edeandr                                                                                                    | x +<br>ravenscroft.com/customer/account/cre<br>MENSWEAR WOMENSWEAR<br>Email*<br>Password* | ate/<br>ACADEMIC & CEREMONIAL LEGAL ABOUT<br>johnsmith@rhul.ac.uk<br><br>Password Strength: Strong                                                                                                    |                   |
| ← → C â www2.edeandr                                                                                                    | x +<br>ravenscroft.com/customer/account/cre<br>MENSWEAR WOMENSWEAR<br>Email*<br>Password* | ate/ ACADEMIC ECCEREMONIAL LEGAL ABOUT  johnsmith@rhul.ac.uk  Password Strength: Strong  We may use your information to notify you (by email or post) about important changes to this website and new Ede & Ravenscrift Group products, services and special offers. Please |                   |
| ← → C â www2.edeandr                                                                                                    | x +<br>ravenscroft.com/customer/account/cre<br>MENSWEAR WOMENSWEAR<br>Email*<br>Password* | ACADEMIC EE CEREMONIAL LEGAL ABOUT                                                                                                    |                   |
| ← → C â www2.edeandr                                                                                                    | x +<br>ravenscroft.com/customer/account/cre<br>MENSWEAR WOMENSWEAR<br>Email*<br>Password* | ACADEMIC EEC CEREMONIAL LEGAL ABOUT                                                                                                    |                   |

## Step 20) Please enter you details, create a password, and then click 'Create an account'

### Step 21) Please enter your payment details and payment information\*

\*Please note that prices shown are for tutorial purposes only, and your prices may differ.

| 🗞 Checkout   Ede & Ray | venscroft × +                                            |                                                                                                    |
|------------------------|----------------------------------------------------------|----------------------------------------------------------------------------------------------------|
| ← → C 🌲 w              | ww2.edeandravenscroft.com/                               | /checkout/                                                                                                    |
| Back to Shopping Bag   | 3                                                        | CHECKOUT                                                                                                    |
| ,                      |                                                          |                                                                                                    |
|                        |                                                          | PAYMENT DETAILS                                                                                                    |
|                        | Please enter yo                                          | our billing address and preferred method of payment below                                                                                                |
|                        |                                                          |                                                                                                    |
|                        | BILLING ADDRESS                                          |                                                                                                    |
|                        | No Payment Information Re                                | aquired                                                                                                    |
|                        |                                                          |                                                                                                    |
|                        |                                                          |                                                                                                    |
|                        | Address Search                                           | Please enter any part of your address to search                                                                                                    |
|                        |                                                          |                                                                                                    |
|                        |                                                          |                                                                                                    |
|                        | State/Province                                           |                                                                                                    |
|                        |                                                          |                                                                                                    |
|                        | Title                                                    | Mr 🗸                                                                                                    |
|                        | First Name *                                             | John                                                                                                    |
|                        |                                                          |                                                                                                    |
| 🗞 Checkout   Ede & Ray | venscroft × +                                            |                                                                                                    |
| ← → C                  | ww2.edeandravenscroft.com/                               | checkout/                                                                                                    |
|                        |                                                          | VERY IMPORTANT:                                                                                                    |
|                        |                                                          | Please enter your mobile number (+ international dialling code if applicable). We will<br>only use this number to send you information about your order. |
|                        | Phone Number *                                           | 01234567891                                                                                                    |
|                        |                                                          |                                                                                                    |
|                        |                                                          |                                                                                                    |
|                        | Information received by us                               | will only be used in accordance with our <u>privacy policy</u>                                                                                           |
|                        | ENTER PAYMENT INFOR                                      |                                                                                                    |
|                        |                                                          |                                                                                                    |
|                        |                                                          |                                                                                                    |
|                        |                                                          |                                                                                                    |
|                        |                                                          |                                                                                                    |
|                        | <ul> <li>I confirm that I have<br/>of supply.</li> </ul> | e read and accepted the Ede & Ravenscroft <u>Terms and Conditions</u>                                                                                    |
|                        |                                                          |                                                                                                    |
|                        | PLACE ORDER                                              | 5                                                                                                    |
|                        |                                                          |                                                                                                    |

Step 22) Please check the box to confirm that you have read and accepted the terms and conditions and click 'Place order'\*

\*Please note that prices shown are for tutorial purposes only, and your prices may differ.

| United Kingdom<br>01234567891<br>EDT<br>I confirm that I have read and accepted the Ede & Ravenscroft Terms and Conditions<br>of supply.<br>PLACE ORDER | ← → C ()  | www2.edeandravenscroft.com/checkout/                                                                                             |
|----------------------------------------------------------------------------------------------------|-----------|----------------------------------------------------------------------------------------------------|
| I confirm that I have read and accepted the Ede & Ravenscroft Terms and Conditions of supply.                                                           |           |                                                                                                    |
| <ul> <li>I confirm that I have read and accepted the Ede &amp; Ravenscroft Terms and Conditions of supply.</li> </ul>                                   |           | 01234567891                                                                                                    |
| of supply.<br>PLACE ORDER >                                                                                                    |           | EDIT                                                                                                    |
| of supply.<br>PLACE ORDER                                                                                                    |           |                                                                                                    |
| of supply.                                                                                                    |           |                                                                                                    |
|                                                                                                    |           | <ul> <li>I confirm that I have read and accepted the Ede &amp; Ravenscroft <u>Terms and Conditions</u><br/>of supply.</li> </ul> |
|                                                                                                    |           | PLACE ORDER >                                                                                                    |
|                                                                                                    |           |                                                                                                    |
|                                                                                                    |           |                                                                                                    |
|                                                                                                    |           |                                                                                                    |
| © 2022 EDE & RAVENSCROFT                                                                                                    | 0 2022 FF | NE & DAVENISCOCET                                                                                                    |